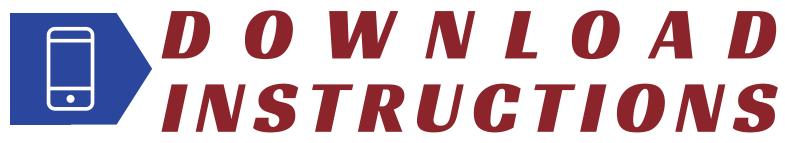

Companion App for the Virtual 2021 Winter CME Seminar "Go Fast"

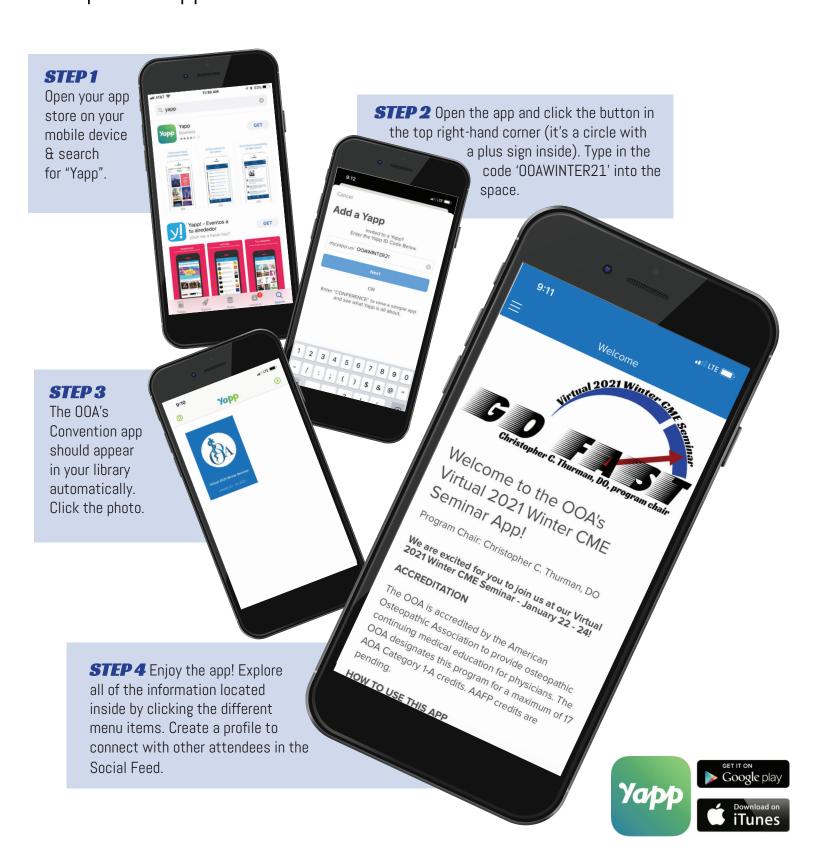